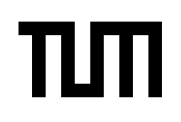

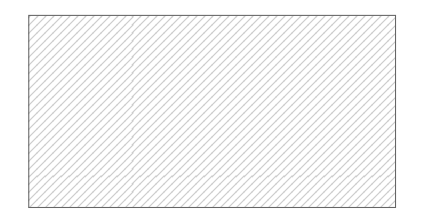

#### **Hinweise zur Personalisierung:**

- Ihre Prüfung wird bei der Anwesenheitskontrolle durch Aufkleben eines Codes personalisiert.
- Dieser enthält lediglich eine fortlaufende Nummer, welche auch auf der Anwesenheitsliste neben dem Unterschriftenfeld vermerkt ist.
- Diese wird als Pseudonym verwendet, um eine eindeutige Zuordnung Ihrer Prüfung zu ermöglichen.

# **Grundlagen Rechnernetze und Verteilte Systeme**

**Prüfer:** Prof. Dr.-Ing. Georg Carle **Uhrzeit:** 16:00 – 17:30

**Klausur:** IN0010 / Endterm **Datum:** Montag, 7. August 2017

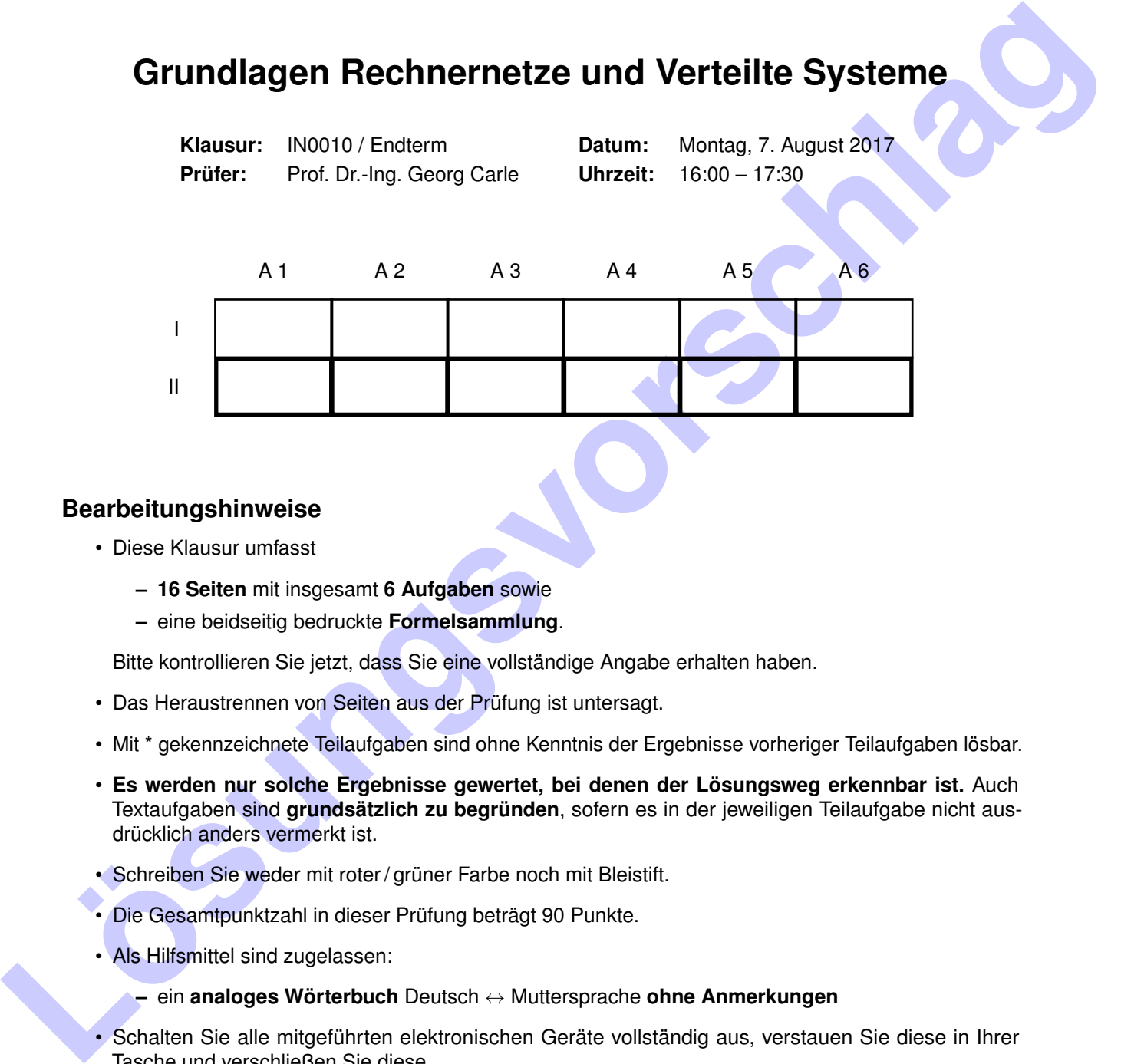

#### **Bearbeitungshinweise**

- Diese Klausur umfasst
	- **– 16 Seiten** mit insgesamt **6 Aufgaben** sowie
	- **–** eine beidseitig bedruckte **Formelsammlung**.

Bitte kontrollieren Sie jetzt, dass Sie eine vollständige Angabe erhalten haben.

- Das Heraustrennen von Seiten aus der Prüfung ist untersagt.
- Mit \* gekennzeichnete Teilaufgaben sind ohne Kenntnis der Ergebnisse vorheriger Teilaufgaben lösbar.
- **Es werden nur solche Ergebnisse gewertet, bei denen der Lösungsweg erkennbar ist.** Auch Textaufgaben sind **grundsätzlich zu begründen**, sofern es in der jeweiligen Teilaufgabe nicht ausdrücklich anders vermerkt ist.
- Schreiben Sie weder mit roter / grüner Farbe noch mit Bleistift.
- Die Gesamtpunktzahl in dieser Prüfung beträgt 90 Punkte.
- Als Hilfsmittel sind zugelassen:
	- **–** ein **analoges Wörterbuch** Deutsch ↔ Muttersprache **ohne Anmerkungen**
- Schalten Sie alle mitgeführten elektronischen Geräte vollständig aus, verstauen Sie diese in Ihrer Tasche und verschließen Sie diese.

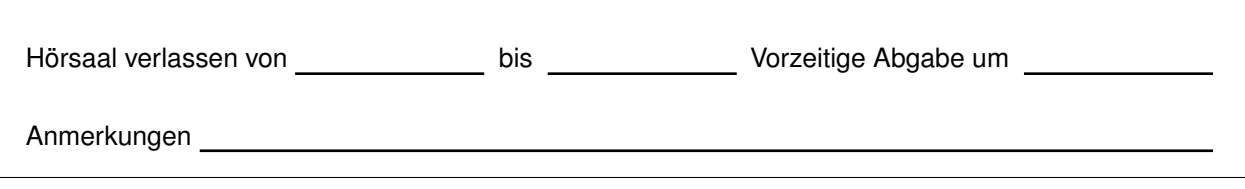

#### **Aufgabe 1 Kurzaufgaben (14 Punkte)**

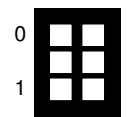

a)\* Beschreiben Sie kurz ein Netzwerk aus mindestens drei Hosts, bei dem Broadcast- und Kollisions-Domäne identisch sind.

Drei Hosts, die über ein Hub miteinander verbunden sind. (Alternativ: Drei Hosts, die jeweils an ein dediziertes Interface desselben Routers angeschlossen sind.)

- 0 1 2
- b)\* Erläutern Sie den Unterschied zwischen Kanalkodierung (Schicht 1) und Checksummen (Schicht 2).
	- Ziel der Kanalkodierung ist die Korrektur von Übertragungsfehlern . Checksummen werden verwendet, um verbleibende Übertragungsfehler (bzw. inkorrekte Dekodierung auf Schicht 1) zur erkennen.

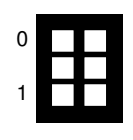

c)\* Was versteht man unter "well-known ports"?

Portnummern (TCP/UDP) *<* 1024.

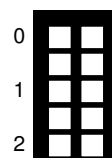

d)\* Nennen Sie die Schichten des ISO/OSI-Modells in absteigender Reihenfolge.

- 1. Application Layer (Anwendungsschicht)
- 2. Presentation Layer (Darstellungsschicht)
- 3. Session Layer (Sitzungsschicht)
- 4. Transport Layer (Transportschicht)
- 5. Network Layer (Vermittlungsschicht)
- 6. Data Link Layer (Sicherungsschicht)
- 7. Physical Layer (Physikalische Schicht)

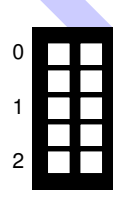

**Lost Entainen Sie den Unterschied zwischen Kanakodierung (Schlicht 1) und Checksummen (Schlicht 2),<br>
Lei der Kanakodierung ist die Korrektur von Übertragungsfehlerin. Checksummen werden verwerdet,<br>
um vertriebende Übertra** e)\* Gegeben sei die IP-Adresse 10.35.238.193. Es ist bekannt, dass das die Adresse enthaltende Subnetz 2046 nutzbare Adressen enthält. Bestimmen Sie Netz- und Broadcast-Adresse des Subnetz.

Netzadresse: 10.35.232.0 Broadcastadresse: 10.35.239.255

Zur Bestimmung möglicher Pfade auf Schicht 3 zu einem bestimmten Ziel.

g)\* Begründen, Sie ob 192.0.2.96/27 und 192.0.2.128/27 zusammengefasst werden können.

Nein, da binär das letzte Oktett 96 = 01100000, 128 = 10000000. Für das /26 müssten die beiden höchstwertigen Bits beider Oktette übereinstimmen.

h)\* Erläutern Sie kurz den Unterschied zwischen MAC- und IP-Adressen hinsichtlich ihrer Verwendung.

MAC-Adressen dienen der Adressierung innerhalb lokaler Netze und der Adressierung des Next Hops. IP-Adressen dienen der Ende-zu-Ende-Adressierung, d.h. der Angabe von Sender und Empfänger eines Pakets über mehrere Hops hinweg.

i)\* Skizzieren Sie ein nicht-konstantes, zeitkontinuierliches Signal s(t), welches ein rein imaginäres Spektrum aufweist.

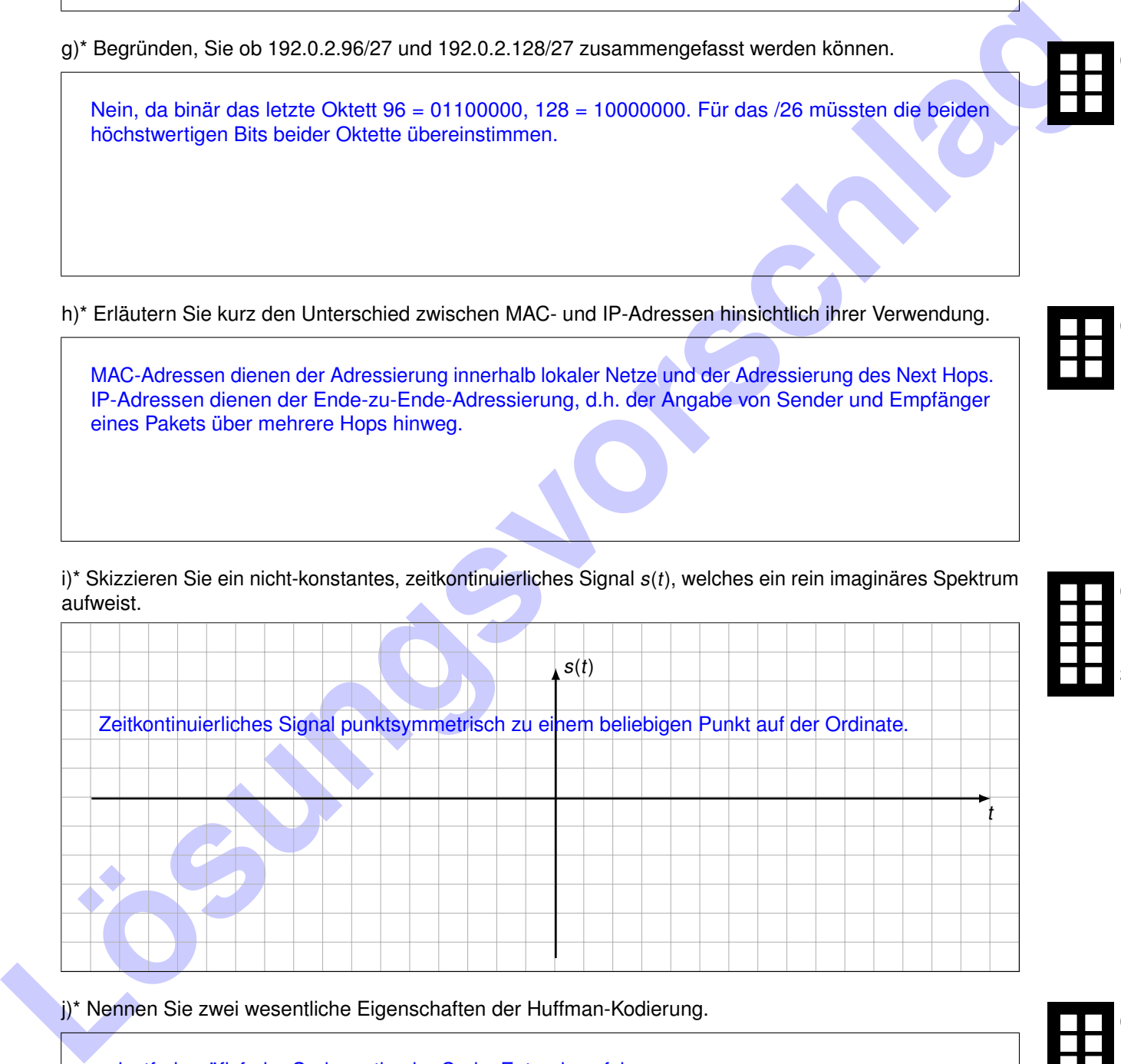

– Seite 3 / 16 –

j)\* Nennen Sie zwei wesentliche Eigenschaften der Huffman-Kodierung.

verlustfrei, präfixfreier Code, optimaler Code, Entropieverfahren

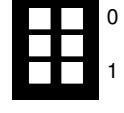

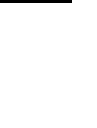

0

1

2

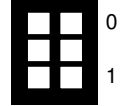

0

## **Aufgabe 2 Wireshark (25 Punkte)**

Gegeben sei das Netzwerk aus Abbildung 2.1. PC1 und PC2 sind über ein Ethernet-Switch mit Router R verbunden. Innerhalb dieses lokalen Netzes werden private Adressen verwendet.

PC1 sende nun ein Paket an Server Srv. Der betreffende Ethernet-Rahmen werde zwischen Switch S und Router R an der in Abbildung 2.1 markierten Stelle abgegriffen. Der zugehörige Hexdump des Rahmens (inkl. Checksumme) ist in Abbildung 2.2 abgedruckt.

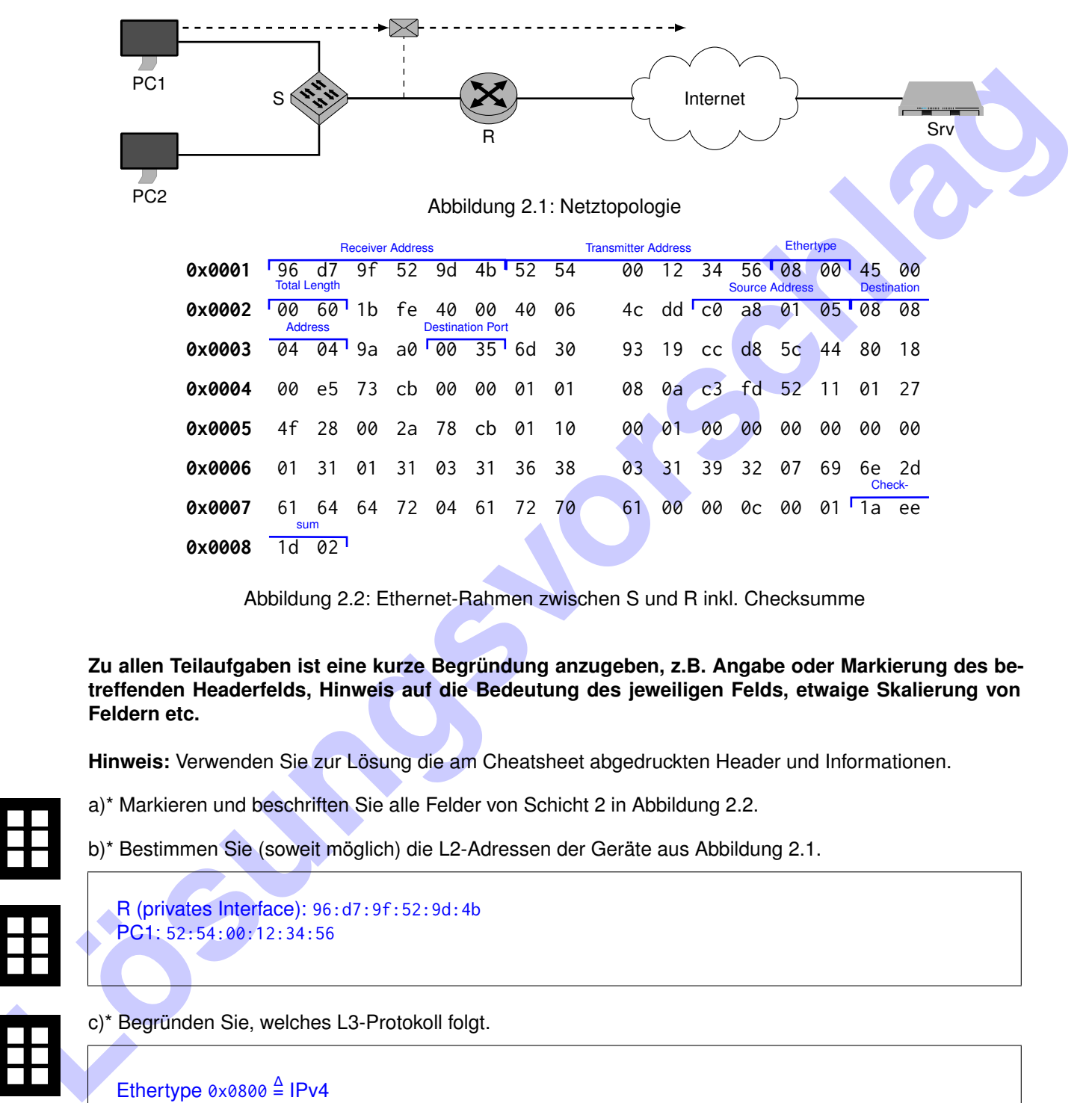

Abbildung 2.2: Ethernet-Rahmen zwischen S und R inkl. Checksumme

**Zu allen Teilaufgaben ist eine kurze Begründung anzugeben, z.B. Angabe oder Markierung des betreffenden Headerfelds, Hinweis auf die Bedeutung des jeweiligen Felds, etwaige Skalierung von Feldern etc.**

**Hinweis:** Verwenden Sie zur Lösung die am Cheatsheet abgedruckten Header und Informationen.

- a)\* Markieren und beschriften Sie alle Felder von Schicht 2 in Abbildung 2.2.
- b)\* Bestimmen Sie (soweit möglich) die L2-Adressen der Geräte aus Abbildung 2.1.

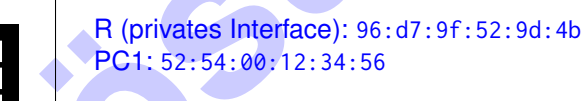

c)\* Begründen Sie, welches L3-Protokoll folgt.

Ethertype  $0 \times 0800 \stackrel{\Delta}{=}$  IPv4

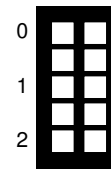

0

1

0

1

0

1

d) Bestimmen Sie die L3-Adressen der Geräte aus Abbildung 2.1 in ihrer üblichen Schreibweise.

PC1: 192.168.1.5 Srv: 8.8.4.4

Header Length  $0 \times 5 \stackrel{\Delta}{=} 20 B$ 

f) Bestimmen Sie die Gesamtlänge des Pakets, d.h. Header der Schicht 3 inkl. Payload.

Total Length  $0 \times 0060 \stackrel{\Delta}{=} 96 \text{ B}$ 

g) Begründen Sie, welches L4-Protokoll folgt.

Protocol 0x06  $\stackrel{\Delta}{=}$  TCP

h) Begründen Sie, welches Protokoll auf der Anwendungsschicht verwendet wird.

Ziel-Port 0x0035  $\stackrel{\Delta}{=}$  53  $\Rightarrow$  DNS

Das Paket werde von R geroutet. Dabei nutzt R eine einfache NAT-Implementierung zur Adressübersetzung.

i)\* Welche Informationen über das zu routende Paket muss R mindestens in seiner NAT-Tabelle ablegen? (Es ist keine Angabe konkreter Werte notwendig.)

Private Quell-IP, privater Quell-Port, öffentlicher (übersetzter) Quell-Port.

j)\* Welche Felder der Schicht 2 werden bei der Weiterleitung des Pakets von R modifiziert? (keine Begründung)

Transmitter und Receiver MAC , Checksum

Total Longh excesse <sup>2</sup> 96 B<br>
g) Begründen Sie, welches L4-Protokoll folgt.<br>
Protocol axes <sup>2</sup> TCP<br>
h) Begründen Sie, welches Protokoll auf der Anwendungsschicht verwender wird.<br>
Ziel-Port sweeps <sup>2</sup> 53 = DNS<br>
Das Pakot wo k)\* Welche Headerfelder auf Schicht 3 werden bei der Weiterleitung des Pakets von R in jedem Fall modifiziert? (keine Begründung)

TTL, Quell-IP, Header Checksum

l) Unter welchen Umständen muss der Quell-Port der Nachricht von R modifiziert werden?

Wenn derselbe Port in der NAT-Tabelle bereits verwendet wird.

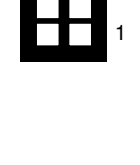

0

0

1

0

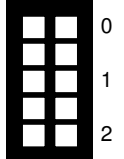

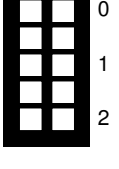

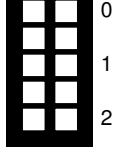

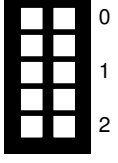

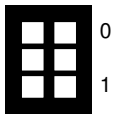

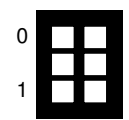

Nie, Übersetzung des Zielports ergibt i.A. keinen Sinn.

Nun komme am öffentlichen Interface von R das in Abbildung 2.3 abgebildete ICMPv4-Paket an. Abgebildet ist nur das ICMPv4-Paket, d.h. kein L2/L3-Header.

**Exploration Controllers and LCC** and LCC and the **Lost of the Controllers and the Controllers of the Controllers and the Controllers of the Controllers variable particles and the Controllers of the Controllers of the Cont 0x0000** 0b 00 c2 e1 00 11 00 00 45 80 00 3c 76 c7 00 00 **0x0010** 01 11 74 b1 c0 a8 01 05 08 08 04 04 af f8 00 35 **0x0020** 00 28 8c b2 Type Code Ende ICMPv4-Header

Abbildung 2.3: ICMP-Paket zwischen Internet und R

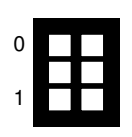

n)\* Um welche Art von ICMP-Nachricht handelt es sich?

Type  $0x0b \Rightarrow$  Time Exceeded, Code  $0x00 \Rightarrow$  TTL expired in transit

0 1 2 o)\* Durch welches Problem im Netz wird eine derartige Nachricht ausgelöst?

Time Exceeded / TTL expired in transit ist (sofern es nicht infolge eines Traceroutes auftritt) ein Indikator für Routing Loops.

0 1

0

1

p) Markieren Sie das Ende des ICMP-Headers in Abbildung 2.3.

q) Angenommen das Paket ist eine Antwort auf das ursprünglich von PC1 gesendete Paket. Welches Problem tritt an R auf?

R kann die Adressübersetzung nicht trivial rückgängig machen, da der ICMP-Header keine Portnummern hat.

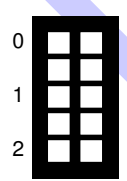

r) Wie kann R das Paket dennoch zustellen?

Die ICMP-Fehlernachricht enthält als Payload den IP-Header sowie die darauf folgenden 8 B desjenigen Pakets, welches die Nachricht ausgelöst hat. Dort findet R insbesondere den Quell-Port, welchen er zur Adressübersetzung benötigt.

### **Aufgabe 3 WLAN (21 Punkte)**

Wir betrachten das in Abbildung 3.1 dargestellte, kabellose Netzwerk. NB1 und NB2 kommunizieren, wie bei WLAN üblich, miteinander ausschließlich über den Access Point AP. Infolge der großen Distanz zwischen NB1 und NB2 wäre eine direkte Kommunikation ohnehin nicht möglich.

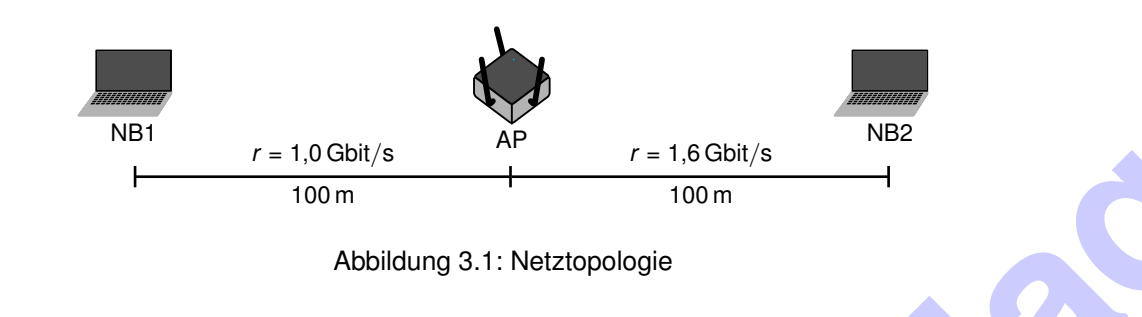

a)\* Erläutern Sie allgemein das Prinzip von CSMA.

Los Die and the Scheme of the Princip von CSMA.<br>
Carrier Senes Multiple Access, such mit Jisten before talk "umschrebbar" Das Mala um wird von dem<br>
Sondon appoint is das Medium weiler spencht.<br>
Anderslaw wird sons Multipl Carrier Sense Multiple Access, auch mit "listen before talk" umschreibbar: Das Medium wird vor dem Senden abgehört. Ist das Medium frei, wird im nächsten Zeitslot mit der Übertragung begonnen. Anderfalls wird das Medium weiter abgehört.

#### b)\* Weswegen funktioniert CSMA/CD im Allgemeinen nicht in kabellosen Netzwerken?

- 1. Während eine Station sendet, kann i.d.R. das Medium nicht gleichzeitig abgehört werden.
- 2. NB1 und NB2 könnten sich soweit voneinander entfernt befinden, dass zwar jeweils noch eine Verbindung zum AP möglich ist, eine Transmission von NB1 aber von NB2 nicht mehr empfangen wird (Hidden Station).

IEEE 802.11-basierte Netze sind geslottet, das heißt Knoten beginnen nicht zu beliebigen Zeitpunkten zu senden, sondern nur zu Beginn eines Zeitslots. Zum Zeitpunkt  $t_0$  liegen sowohl auf NB1 als auch NB2 Daten zum Senden bereit. Das Medium sei zu diesem Zeitpunkt frei. Das Contention Window sei  $C_W = \{0, 1, ..., 15\}$ .

c)\* Erläutern Sie die Bedeutung des Contention Windows beim Medienzugriff.

Wenn eine Station sendebereit und das Medium frei ist, wird aus dem Contention Window unabhängig und gleichverteilt eine Anzahl an Slotzeiten gewählt, die gewartet wird. Ist das Medium nach Ablauf dieser Zeit immer noch frei, wird im nächsten Zeitslot mit einer Übertragung begonnen.Ziel ist die Reduktion der Kollisionswahrscheinlichkeit.

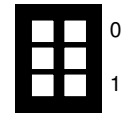

0

1

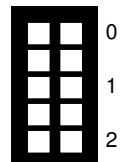

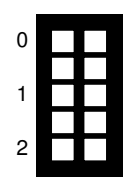

Sei X<sub>i</sub> die ZV, die die Anzahl der Zeitslots angibt, die Knoten  $i \in \{1, 2\}$  abwartet.

$$
Pr[X_1 = X_2] = \sum_{n=0}^{15} \frac{1}{16} \cdot Pr[X_2 = n] = \frac{1}{16}
$$

0 1 2 e)\* Berechnen Sie die durchschnittliche Wartezeit (in Slotzeiten) einer Station zwischen Anliegen von Daten und Beginn einer Übertragung.

Sei X die ZV, die die Anzahl der Zeitslots angibt, die ein Knoten abwartet.

$$
E[X] = \frac{1}{16} \sum_{n=0}^{15} n = \frac{15 \cdot 16}{16 \cdot 2} = 7,5
$$

NB1 beginnt zum Zeitpunkt  $t_1 = 0$  µs einen Rahmen der Länge 1000 B zu übertragen. Da in der Praxis Stationen untereinander nicht perfekt synchronisiert sind, beginnt zum Zeitpunkt  $t_2 = 0.5 \,\mu s$  NB2 ebenfalls einen Rahmen derselben Länge zu senden.

f)\* Bestimmen Sie Ausbreitungsverzögerung der Signale zwischen NB1 bzw. NB2 und dem AP.

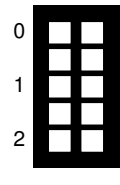

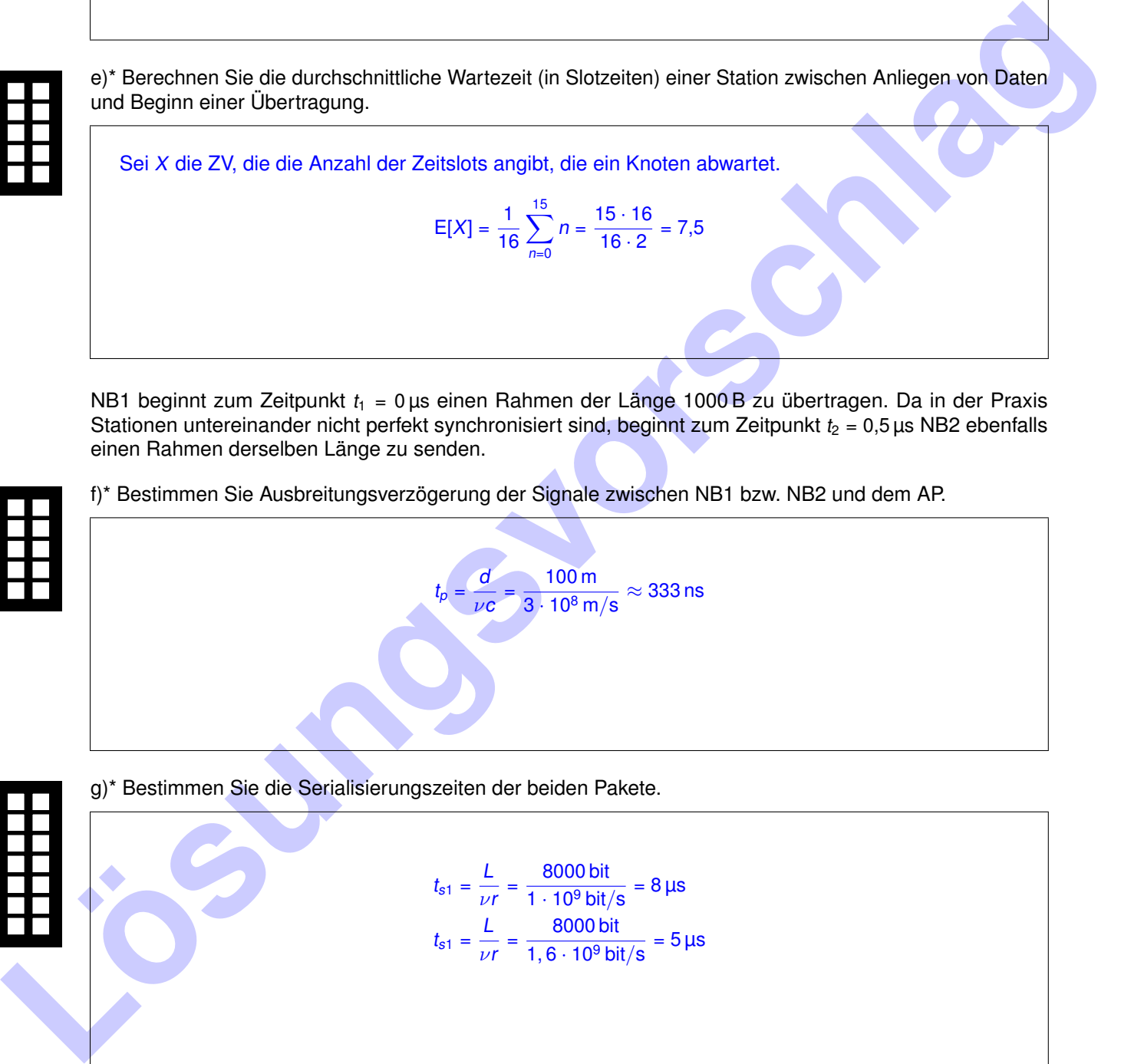

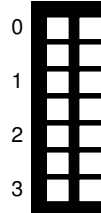

g)\* Bestimmen Sie die Serialisierungszeiten der beiden Pakete.

$$
t_{s1} = \frac{L}{\nu r} = \frac{8000 \text{ bit}}{1 \cdot 10^9 \text{ bit/s}} = 8 \text{ }\mu\text{s}
$$

$$
t_{s1} = \frac{L}{\nu r} = \frac{8000 \text{ bit}}{1, 6 \cdot 10^9 \text{ bit/s}} = 5 \text{ }\mu\text{s}
$$

h) Zeichnen Sie ein detailliertes Weg-Zeit-Diagramm, das alle Übertragungen im Zeitintervall  $t \in [0, 10 \,\mu s)$ darstellt. **Maßstab:**

NB1 AP NB2

 $[t_p]$ 

- Wegstrecke (horizontal):  $1 \text{ cm} \equiv 20 \text{ m}$
- Zeit (vertikal): 1 cm  $\equiv$  1 µs

 $t_{\rm 1}$ 

#### **Kennzeichnen Sie Serialisierungszeiten und Ausbreitungsverzögerungen.**

1.<br>
Lösungsvorschlage Bestätigung vorm AP:<br>
Lösungsvorschlage Bestätigung vorm AP:<br>
Lösungsvorschlage Bestätigung vorm AP:<br>
Lösungsvorschlage Bestätigung vorm AP:<br>
Lösungsvorschlage Bestätigung vorm AP:<br>
Lösungsvorschlage  $t_{\rm s}$ 

#### i)\* Woran erkennen NB1 bzw. NB2, ob ihre Übertragungen erfolgreich waren?

Empfang einer Link-Layer-Bestätigung vom AP.

j)\* Erläutern Sie das Verhalten von NB1 bzw. NB2 im Falle einer nicht erfolgreichen Übertragung.

Der Beginn einer Wiederholung wird zufällig verzögert : Anstelle aus einem Contention Window fester Länge zu wählen, wird das Intervall möglicher Verzogerungen verdoppelt mit jedem Fehlschlag verdoppelt und daraus zufällig, gleichverteilt und unabhängig eine Wartezeit gewählt.

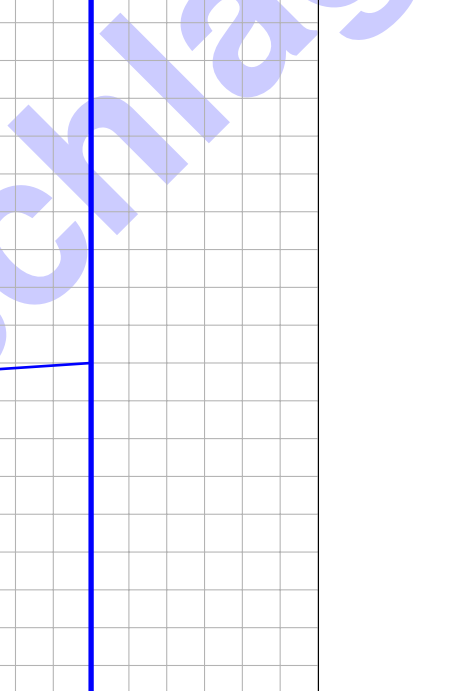

 $t<sub>2</sub>$ 

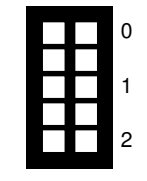

0

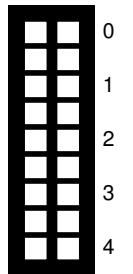

### **Aufgabe 4 DNS (13 Punkte)**

0

1

0

1

2

Es sei zunächst die in Abbildung 4.1 dargestellte DNS-Struktur gegeben.

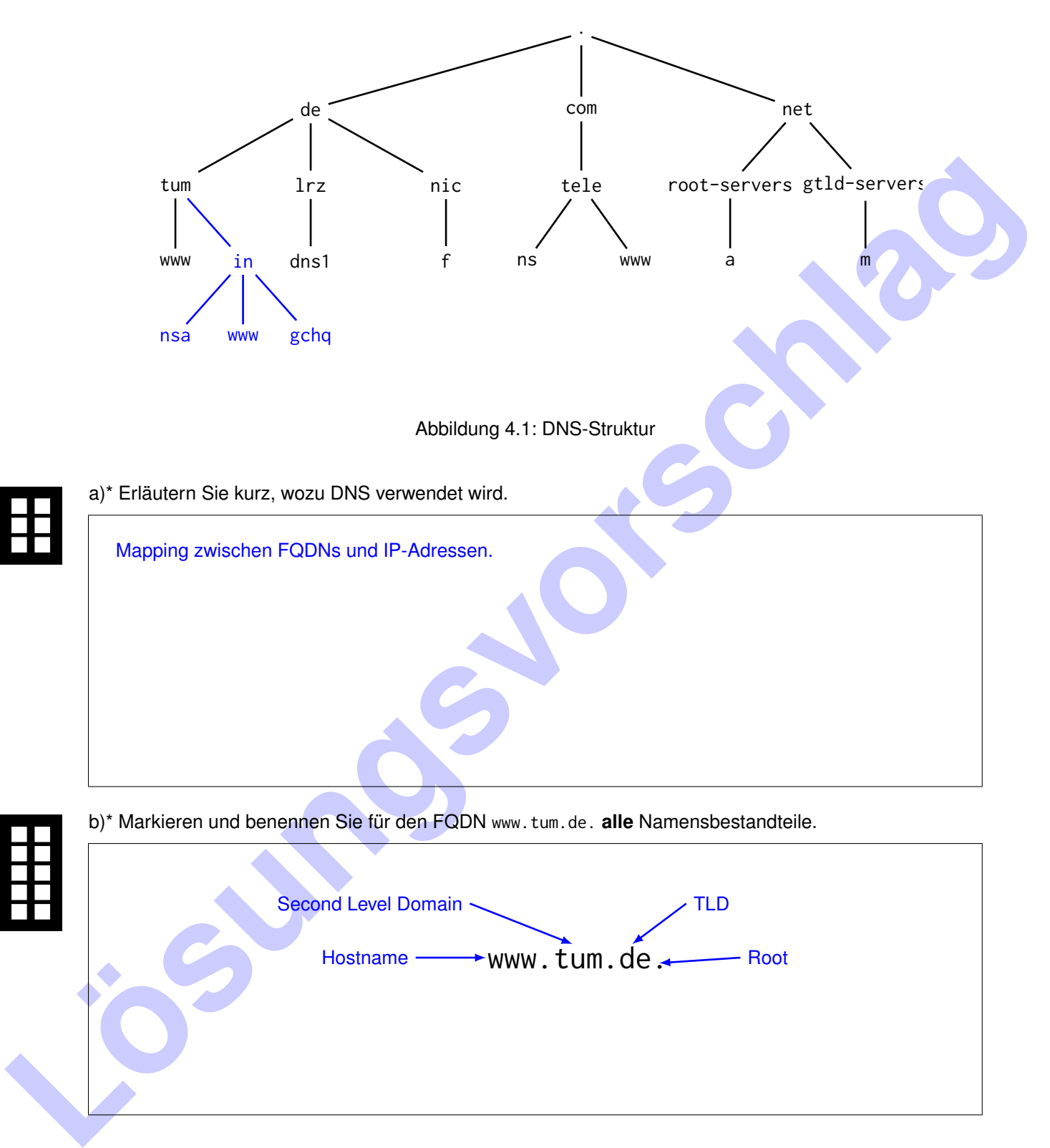

Es sei nun zusätzlich die Zonendatei für in.tum.de. aus Abbildung 4.2 gegeben. Für diese Zone ist ein Nameserver namens nsa.in.tum.de. autoritativ.

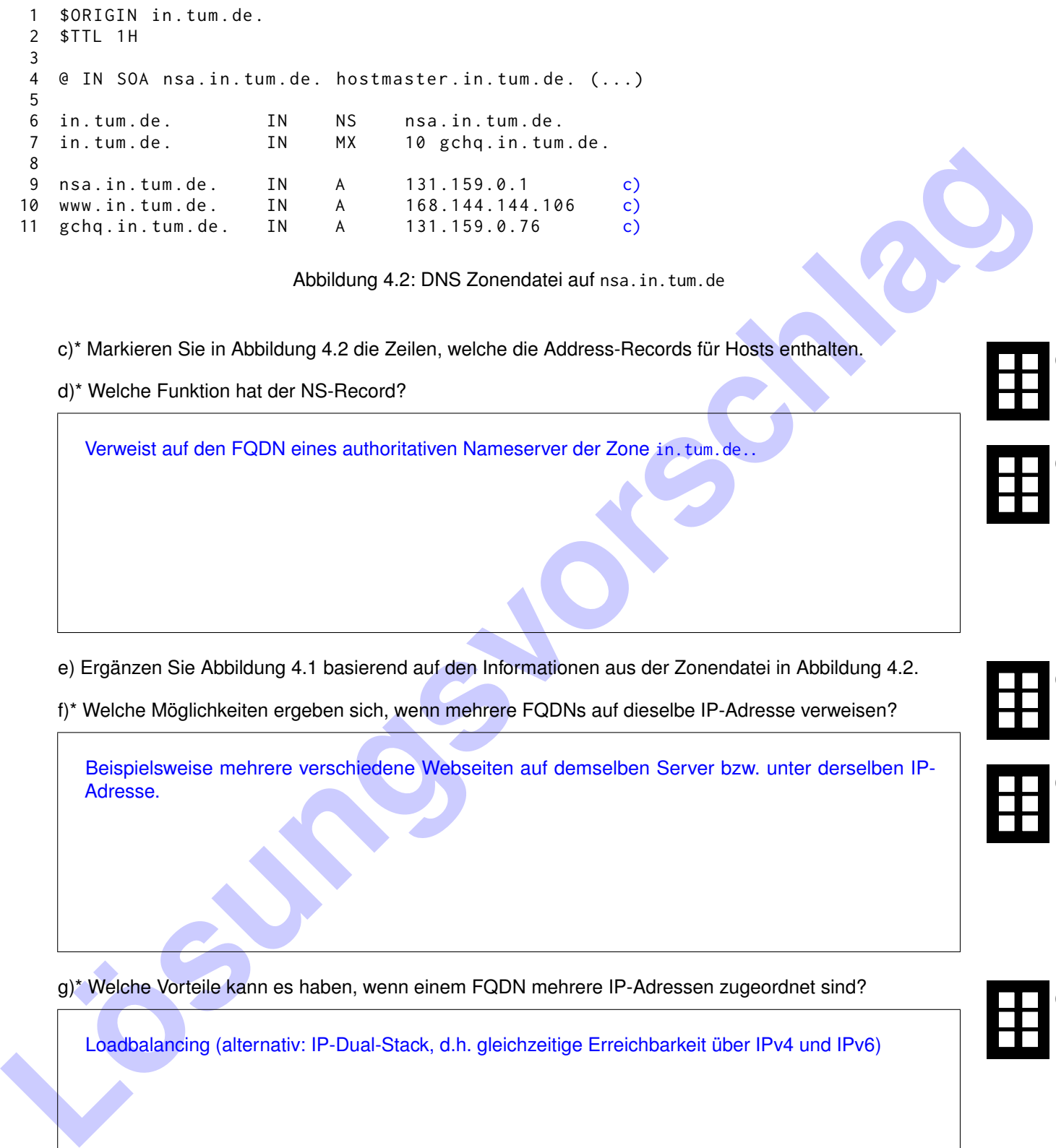

Abbildung 4.2: DNS Zonendatei auf nsa.in.tum.de

c)\* Markieren Sie in Abbildung 4.2 die Zeilen, welche die Address-Records für Hosts enthalten.

d)\* Welche Funktion hat der NS-Record?

Verweist auf den FQDN eines authoritativen Nameserver der Zone in.tum.de..

e) Ergänzen Sie Abbildung 4.1 basierend auf den Informationen aus der Zonendatei in Abbildung 4.2.

f)\* Welche Möglichkeiten ergeben sich, wenn mehrere FQDNs auf dieselbe IP-Adresse verweisen?

Beispielsweise mehrere verschiedene Webseiten auf demselben Server bzw. unter derselben IP-Adresse.

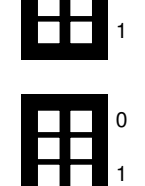

0

1

0

1

0

g)\* Welche Vorteile kann es haben, wenn einem FQDN mehrere IP-Adressen zugeordnet sind?

Loadbalancing (alternativ: IP-Dual-Stack, d.h. gleichzeitige Erreichbarkeit über IPv4 und IPv6)

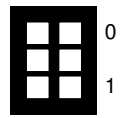

Wir betrachten nun die in Abbildung 4.3 dargestellte Netzwerktopologie. Der Client nutzt den Router als Zugangspunkt zum Internet sowie als Resolver. Der Router seinerseits nutzt ns.tele.com. als Resolver zur rekursiven Namensauflösung. Dessen IP-Adresse sei dem Router bekannt. Alle anderen Resolver nutzen iterative Namensauflösung. Die für die jeweiligen Zonen autoritativen Nameserver sind in Tabelle 4.1 aufgelistet.

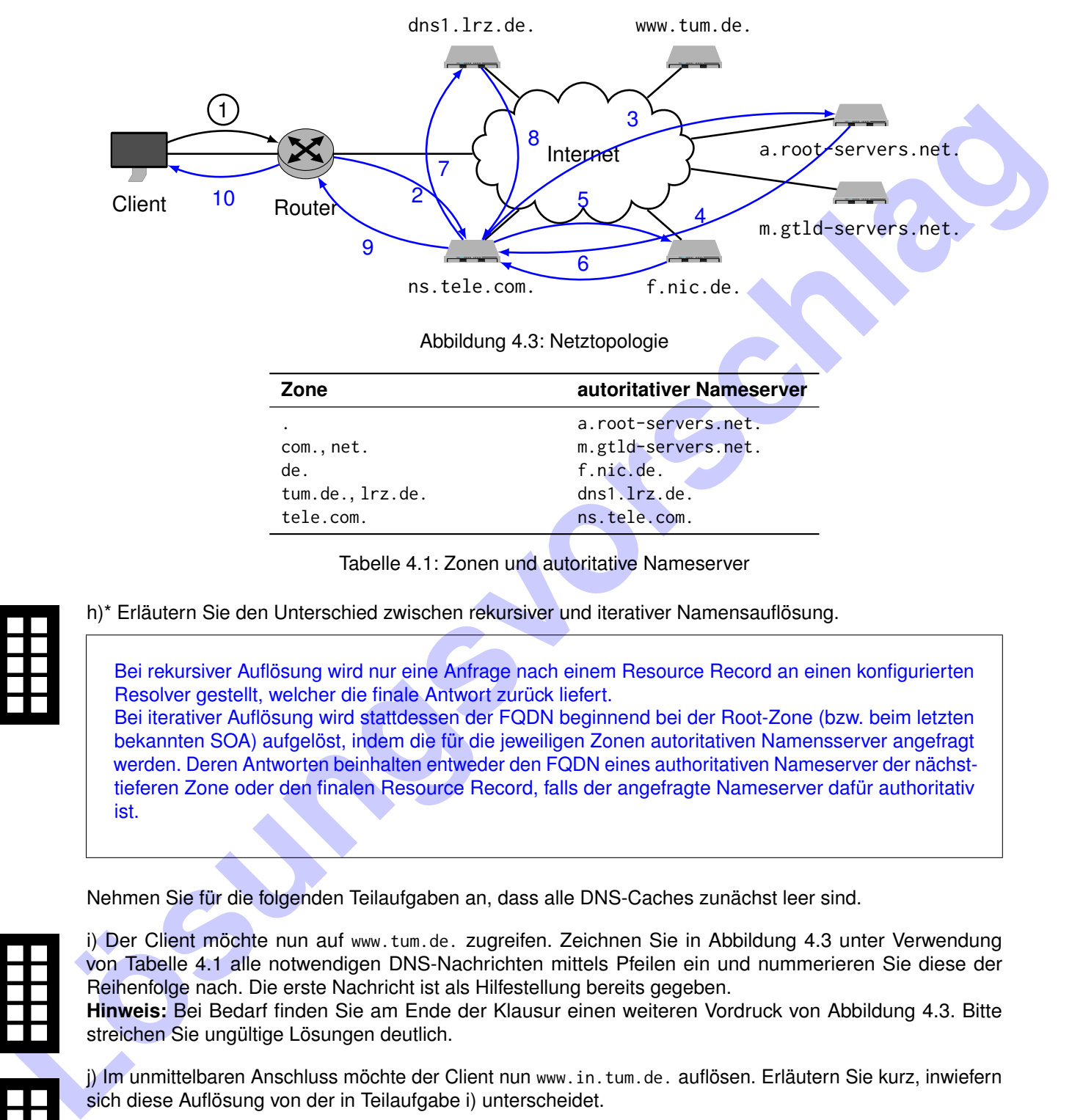

Tabelle 4.1: Zonen und autoritative Nameserver

0 1 2 h)\* Erläutern Sie den Unterschied zwischen rekursiver und iterativer Namensauflösung.

Bei rekursiver Auflösung wird nur eine Anfrage nach einem Resource Record an einen konfigurierten Resolver gestellt, welcher die finale Antwort zurück liefert. Bei iterativer Auflösung wird stattdessen der FQDN beginnend bei der Root-Zone (bzw. beim letzten bekannten SOA) aufgelöst, indem die für die jeweiligen Zonen autoritativen Namensserver angefragt werden. Deren Antworten beinhalten entweder den FQDN eines authoritativen Nameserver der nächsttieferen Zone oder den finalen Resource Record, falls der angefragte Nameserver dafür authoritativ ist.

Nehmen Sie für die folgenden Teilaufgaben an, dass alle DNS-Caches zunächst leer sind.

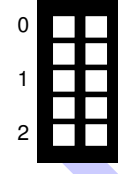

i) Der Client möchte nun auf www.tum.de. zugreifen. Zeichnen Sie in Abbildung 4.3 unter Verwendung von Tabelle 4.1 alle notwendigen DNS-Nachrichten mittels Pfeilen ein und nummerieren Sie diese der Reihenfolge nach. Die erste Nachricht ist als Hilfestellung bereits gegeben.

**Hinweis:** Bei Bedarf finden Sie am Ende der Klausur einen weiteren Vordruck von Abbildung 4.3. Bitte streichen Sie ungültige Lösungen deutlich.

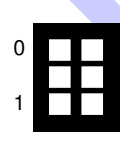

j) Im unmittelbaren Anschluss möchte der Client nun www.in.tum.de. auflösen. Erläutern Sie kurz, inwiefern sich diese Auflösung von der in Teilaufgabe i) unterscheidet.

Bis zum Resolver ns.tele.com. gleich. Infolge der in den Caches befindlichen Informationen kann ns.tele.com. direkt bei dns1.lrz.de. anfragen. Im Anschluss findet wieder eine iterative Anfrage bei nsa.in.tum.de. statt.

### **Aufgabe 5 Code Comprehension (7 Punkte)**

Gegeben sei der aus der Vorlesung bekannte (etwas vereinfachte) Quelltext:

```
s fra<sub>c</sub>ate right, rifst,<br>
in the street of the first of the street (select), a friday;<br>
The street case of the street of the street of the street of the street of the street of the street of the street of the street of th
  1 struct sockaddr_in sa;
  2 memset (& sa, 0, sizeof (sa));
  3 sa . sin_family = AF_INET ;
  4 sa . sin_addr = INADDR_ANY ;
  5 sa.sin_port = htons (6112);
  6 int sd = socket ( AF_INET , SOCK_DGRAM , IPPROTO_UDP ) ;
  7 bind (sd, (struct sockaddr *) & sa, sizeof (sa));
  8 fd_set rfds, rfd;
  9 FD_ZERO (& rfds )
 10 FD_SET(sd, & rfds)
 11 FD_SET ( STDIN_FILENO , & rfds ) ;
 12 for (;;) {
 13 rfd = rfds;
 14 int ret = select(sd+1, & rfd, NULL, NULL, NULL);
 15 (\ldots)16 }
```
a)\* Beschreiben Sie kurz, welche Funktionen der Quelltextausschnitt erfüllt. **Hinweis:** Es ist keine detaillierte Erklärung Zeile für Zeile notwendig. Es reichen 2-3 Stichpunkte.

- Es wird ein UDP-Socket erzeugt und an Port 6112 gebunden.
- Im Anschluss werden eingehende Datgramme auf diesem Socket oder Eingaben auf STDIN erwartet.

b)\* Welche Funktion erfüllt die Funktion htons() in Zeile 5?

Konvertierung der Portnummer 6112 von Host-Byte-Order in Network-Byte-Order.

c)\* Worin besteht der Unterschied zwischen den beiden Socket-Typen SOCK\_DGRAM und SOCK\_STREAM?

SOCK\_DGRAM sind Datagram-orientierte Sockets (verbindungslos, im Allgemeinen keine Garantie von Reihenfolge oder Ankunft von Datagrammen). SOCK\_STREAM sind stromorientierte Sockets, d.h. verbindungsorientiert, Bestätigung einzelner Bytes, keine Erhaltung von Nachrichtengrenzen, Übertragungswiederholung im Fehlerfall etc.

d)\* Beschreiben Sie die Funktion des Syscalls select(), soweit diese für den abgedruckten Quelltext relevant ist. Erläutern Sie unter anderem, was mit dem Argument rfd geschieht.

select() überwacht die Filedeskriptoren im Filedeskriptorset rfd lesend auf Bereitschaft. Sobald mind. ein Deskriptor bereit ist, kehrt select() zurück. Das Filedeskriptorset rfd wird modifiziert, so dass es nur noch die lesend bereiten Filedeskriptoren enthält.

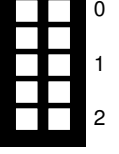

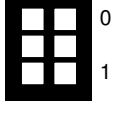

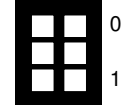

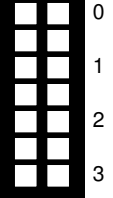

### **Aufgabe 6 TCP (10 Punkte)**

Das am häufigsten verwendete Transportprotokoll ist TCP, welches Mechanismen zur Fluss- und Staukontrolle implementiert. Diese unterscheiden sich je nach TCP-Variante im Detail. Konkret nehmen wir in dieser Aufgabe TCP "Reno" wie in der Vorlesung und Übung eingeführt an.

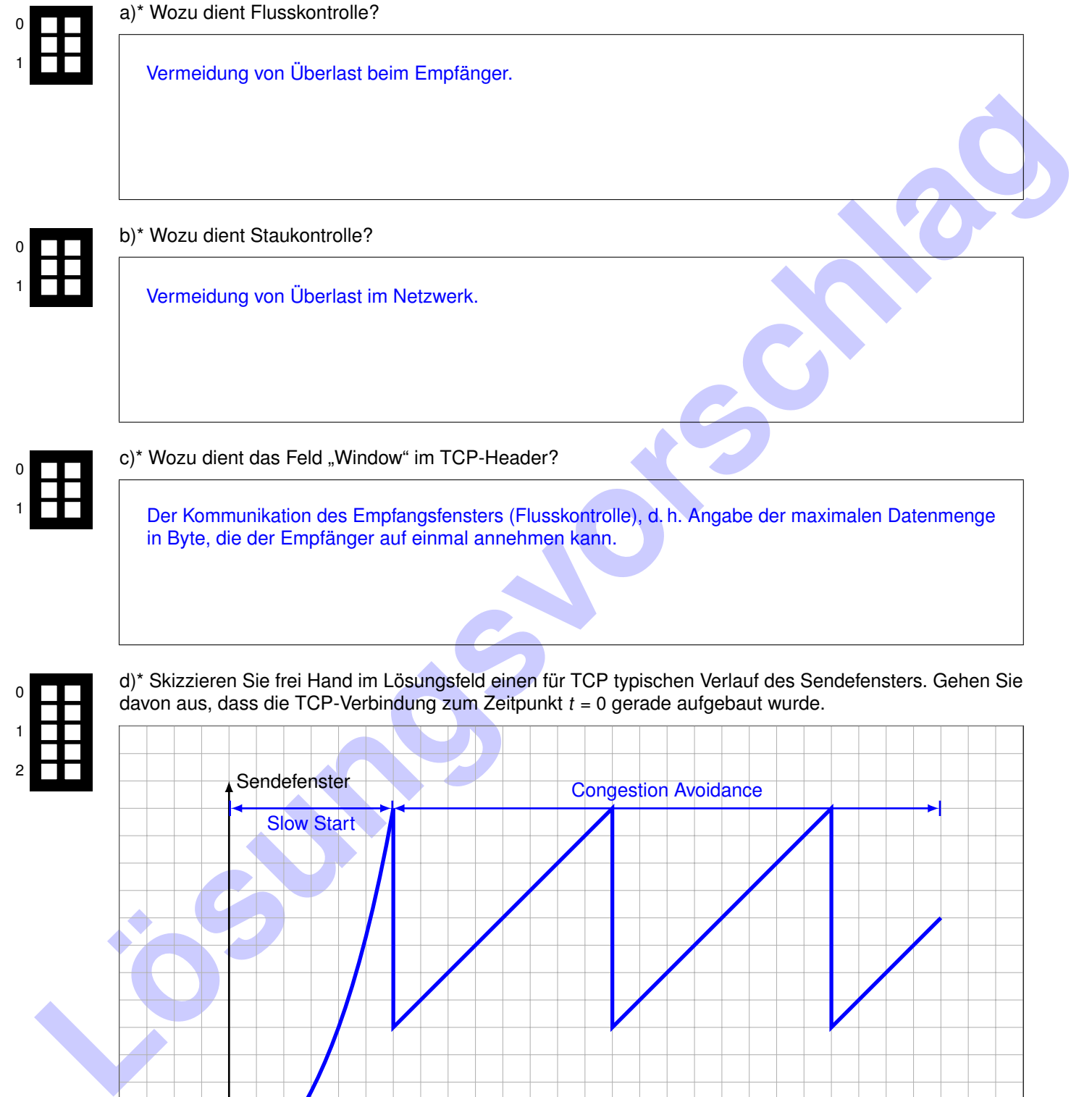

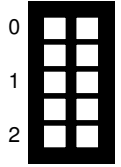

Sendefenster Slow Start Congestion Avoidance

t

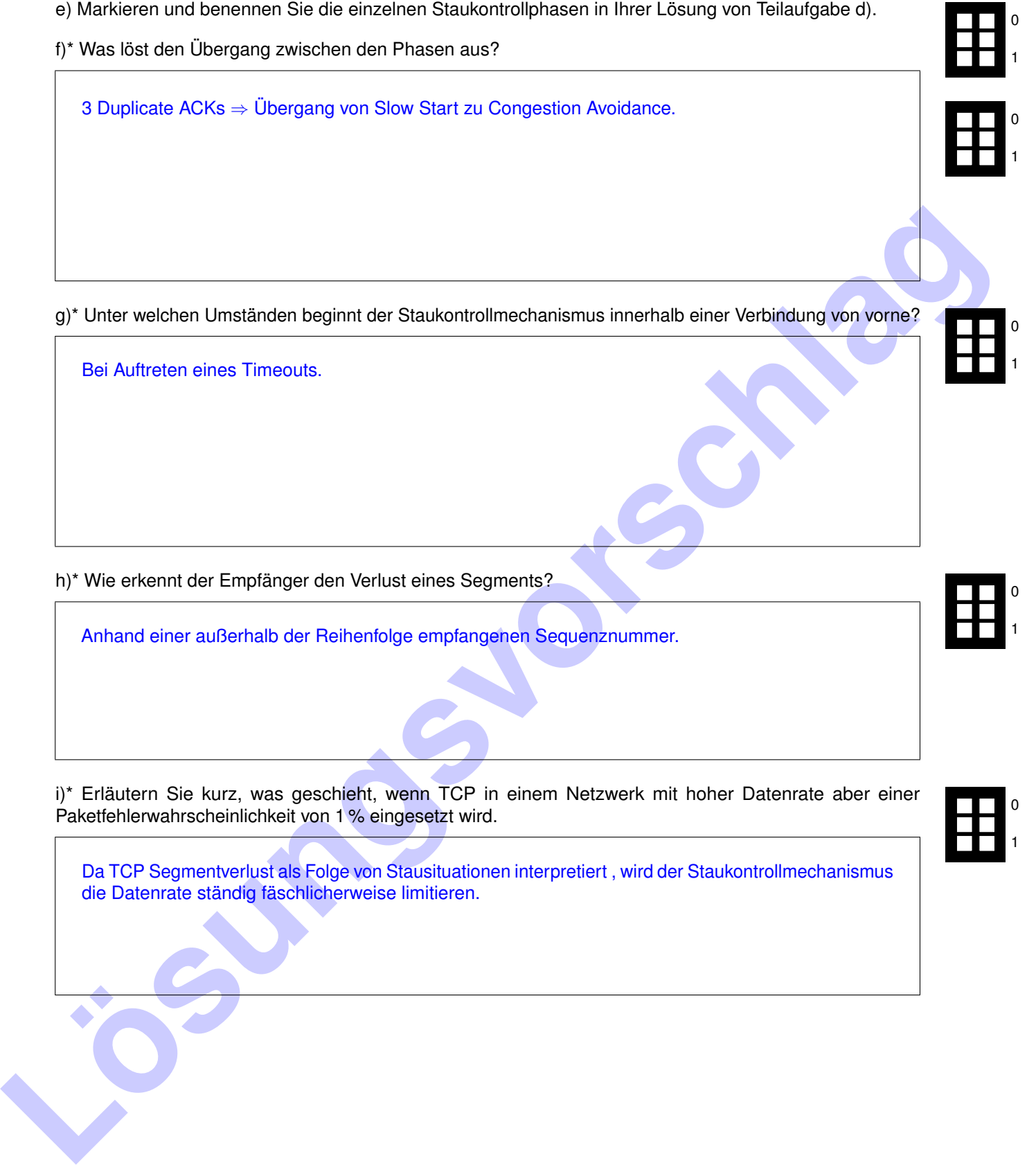

die Datenrate ständig fäschlicherweise limitieren.

**Zusätzlicher Platz für Lösungen. Markieren Sie deutlich die Zuordnung zur jeweiligen Teilaufgabe. Vergessen Sie nicht, ungültige Lösungen zu streichen.**

**Zusätzlicher Vordruck für Teilaufgabe 4i). Vergessen Sie nicht, ungültige Lösungen zu streichen.**

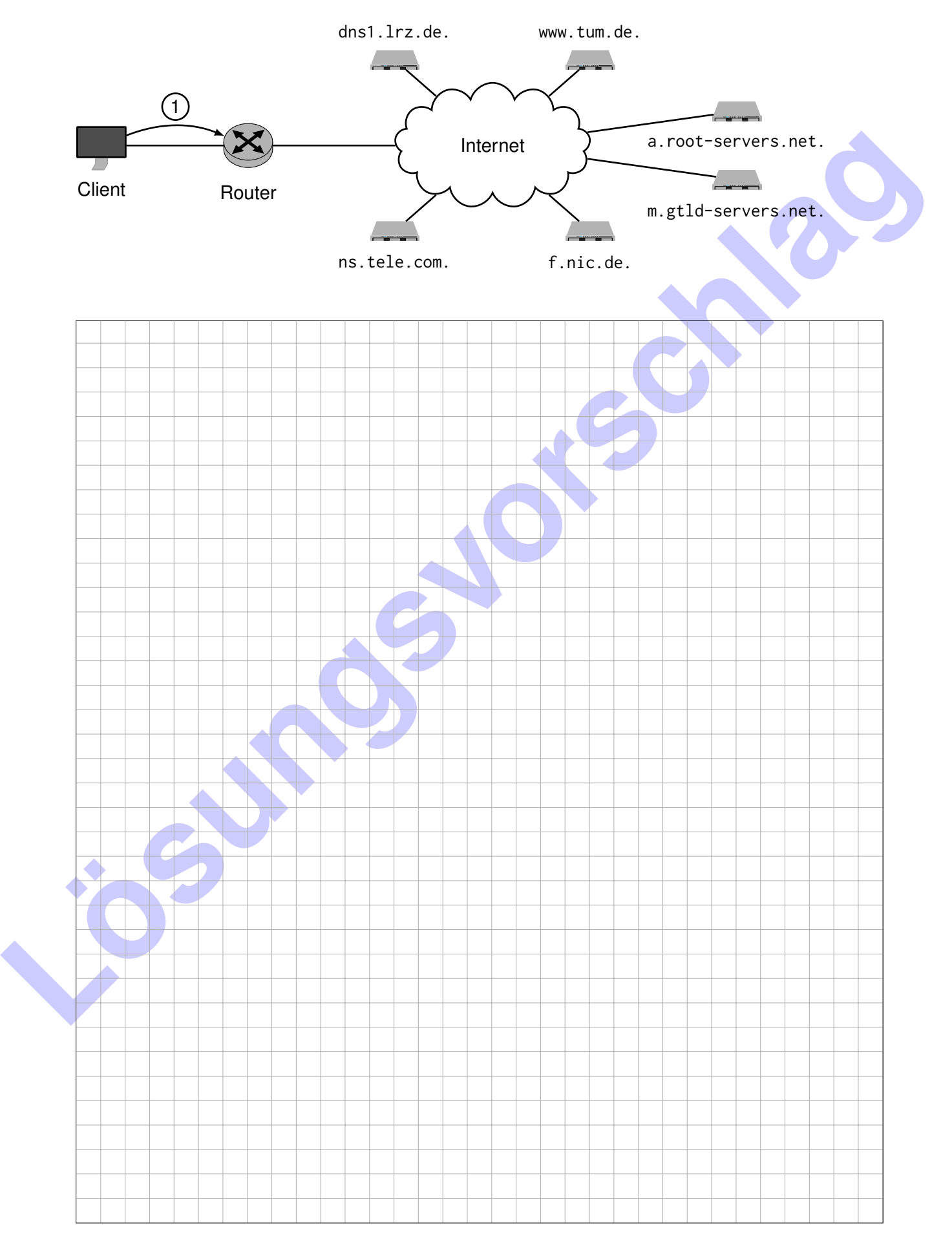